```
new/usr/src/uts/common/fs/zfs/metaslab.c 1
********************************************************** 98778 Sun Mar 5 21:45:56 2017
new/usr/src/uts/common/fs/zfs/metaslab.c
7938 Port ZOL #3712 disable LBA weighting on files and SSDs**********************************************************______unchanged_portion_omitted_1600 /*
1601 * Compute a weight -- a selection preference value -- for the given metaslab.
1602 * This is based on the amount of free space, the level of fragmentation,
1603 * the LBA range, and whether the metaslab is loaded.
1604 */
1605 static uint64_t
1606 metaslab_space_weight(metaslab_t *msp)
1607 {<br>1608
1608 metaslab_group_t *mg = msp->ms_group;<br>1609 vdev t *vd = mg->mg vd;
1609 vdev_t *vd = mg->mg_vd;<br>1610 vint64 t weight, space;
                uint64_t weight, space;
1612 ASSERT(MUTEX_HELD(&msp->ms_lock));<br>1613 ASSERT(!vd->vdev_removing);
                ASSERT(!vd->vdev_removing);
1615<br>1616* The baseline weight is the metaslab's free space.
1617<br>1618space = msp-\text{ms\_size - space\_map\_alloc}(\text{msp}-\text{ms\_sm});1620 if (metaslab_fragmentation_factor_enabled & 1621 msp->ms fragmentation != ZFS FRAG INVALI
1621 msp->ms_fragmentation != ZFS_FRAG_INVALID) {<br>1622 /*
1622 /*
1623 * Use the fragmentation information to inversely scale<br>1624 * down the baseline weight. We need to ensure that we
1624 * down the baseline weight. We need to ensure that we \frac{1625}{1625} * don't exclude this metaslab completely when it's 100
1625 * don't exclude this metaslab completely when it's 100%<br>1626 * fragmented. To avoid this we reduce the fragmented va
1626 * fragmented. To avoid this we reduce the fragmented value<br>1627 * by 1
1627 * by 1.<br>1628 */
1628 */
1629 space = (space * (100 - (msp->ms_fragmentation - 1))) / 100;
1631 /*
1632 * If space < SPA_MINBLOCKSIZE, then we will not allocate from<br>1633 * this metaslab again. The fragmentation metric may have
1633 * this metaslab again. The fragmentation metric may have<br>1634 * decreased the space to something smaller than
1634 * decreased the space to something smaller than<br>1635 * SPA MINBLOCKSIZE, so reset the space to SPA MI
1635 * SPA_MINBLOCKSIZE, so reset the space to SPA_MINBLOCKSIZE<br>1636 * So that we can consume any remaining space
1636 * so that we can consume any remaining space.<br>1637 */
1637 */
1638 if (space > 0 && space < SPA_MINBLOCKSIZE)
                                     space = SPA MINBLOCKSIZE;
1640<br>1641weight = space;1643<br>1644
1644 * Modern disks have uniform bit density and constant angular velocity.<br>1645 * Therefore the outer recording zones are faster (bigher bandwidth)
1645 * Therefore, the outer recording zones are faster (higher bandwidth)<br>1646 * than the inner zones by the ratio of outer to inner track diameter.
1646 * than the inner zones by the ratio of outer to inner track diameter,<br>1647 * which is typically around 2:1. We account for this by assigning
1647 * which is typically around 2:1. We account for this by assigning<br>1648 * higher weight to lower metaslabs (multiplier ranging from 2x to 1
1648 * higher weight to lower metaslabs (multiplier ranging from 2x to 1x).<br>1649 * In effect, this means that we'll select the metaslab with the most
1649 * In effect, this means that we'll select the metaslab with the most<br>1650 * free bandwidth rather than simply the one with the most free space
                  * free bandwidth rather than simply the one with the most free space.
1651
1652 if (!vd->vdev_nonrot && metaslab_lba_weighting_enabled) {
16521652 if (metaslab_lba_weighting_enabled) {<br>1653 weight = 2 * weight - (msp->n
1653 weight = 2 * weight - (msp->ms_id * weight) / vd->vdev_ms_count;<br>1654 assestive ight >= space & weight <= 2 * space);
                          ASSERT(weight >= space &&&\text{weight} <= 2 * space);
1655 }
1657 /*
```
# **new/usr/src/uts/common/fs/zfs/metaslab.c <sup>2</sup>** 1658 \* If this metaslab is one we're actively using, adjust its<br>1659 \* weight to make it preferable to any inactive metaslab so <sup>1659</sup> \* weight to make it preferable to any inactive metaslab so <sup>1660</sup> \* we'll polish it off. If the fragmentation on this metaslab <sup>1661</sup> \* has exceed our threshold, then don't mark it active.  $1662$ <br> $1663$ <sup>1663</sup> if (msp->ms\_loaded && msp->ms\_fragmentation != ZFS\_FRAG\_INVALID && 1664 msp->ms\_fragmentation <= zfs\_metaslab\_fragmentation\_threshold) {<br>1665 weight = (msp->ms weight & METASLAB ACTIVE MASK); weight  $\overline{e}$  (msp->ms weight & METASLAB ACTIVE MASK); <sup>1666</sup> } 1668 WEIGHT\_SET\_SPACEBASED(weight);<br>1669 return (weight); return (weight); <sup>1670</sup> }

**\_\_\_\_\_\_unchanged\_portion\_omitted\_**

new/usr/src/uts/common/fs/zfs/sys/vdev impl.h

#### 

12639 Sun Mar 5 21:45:57 2017

#### new/usr/src/uts/common/fs/zfs/sys/vdev\_impl.h 7938 Port ZOL #3712 disable LBA weighting on files and SSDs

#### unchanged\_portion\_omitted\_

 $126 /$ 127 \* Virtual device descriptor  $128 * 7$ 129 struct vdev {  $130$  $/$  \*  $131$ \* Common to all vdev types. 132  $\star$  /  $133$ uint64\_t vdev\_id; /\* child number in vdev parent \*/ 134  $uint64$  t  $vdev$  quid; /\* unique ID for this vdev vdev\_guid\_sum; /\* self guid + all child guids \*/ 135  $uint64_t$ vdev\_orig\_guid; /\* orig. guid prior to remove 136  $uint64$ \_t /\* allocatable device capacity 137 vdev\_asize;  $uint64 t$  $uint64$ <sup>- $t$ </sup> vdev\_min\_asize; /\* min acceptable asize  $138$ 139  $vdev$  max asize; /\* max acceptable asize  $uint64$  t 140  $uint64_t$ vdev\_ashift; /\* block alignment shift /\* see VDEV\_STATE\_\* #defines 141  $\n *unit64* +\n$ vdev\_state; vdev prevstate;  $/*$  used when reopening a vdev  $142$ uint64 t 143  $vdev_{op} = t$  $*$ vdev\_ops; /\* vdev operations  $/*$  spa for this vdev 144  $spa_t$ \*vdev\_spa; /\* type-specific data 145  $\overline{b}$ iov \*vdev\_tsd; \*vdev\_name\_vp; /\* vnode for pathname 146 vnode\_t 147 vnode t \*vdev\_devid\_vp; /\* vnode for devid  $vdev \overline{t}$ /\* top-level vdev 148 \*vdev top; \*vdev\_parent; /\* parent vdev 149 vdev\_t \*\*vdev\_child; /\* array of children<br>vdev\_children; /\* number of children 150  $vdev$ <sub>t</sub> 151  $uint64 t$ /\* virtual device statistics 152 vdev stat t vdev stat;  $vdev_{expanding}$ ; /\* expand the vdev?  $153$ boolean t 154 vdev reopening; /\* reopen in progress? boolean t vdev\_nonrot; /\* true if SSD, file, or Virtio \*/ boolean\_t 155 156 vdev open error; /\* error on last open int \*vdev\_open\_thread; /\* thread opening children \*/ 157 kthread t 158  $uint64_t$ vdev\_crtxg;  $/*$  txg when top-level was added  $*/$ 160 161 \* Top-level vdev state.  $\star$  /  $162$  $uint64_t$ vdev\_ms\_array; /\* metaslab array object 163  $uint64^-t$ vdev\_ms\_shift; /\* metaslab size shift 164 vdev ms count; /\* number of metaslabs 165  $uint64$  t /\* metaslab group 166 metaslab\_group\_t \*vdev\_mg;  $/*$  metaslab array \*\*vdev\_ms; 167 metaslab\_t 168  $txg\_list_t$ vdev\_ms\_list; /\* per-txg dirty metaslab lists \*/<br>vdev\_dtl\_list; /\* per-txg dirty DTL lists \*/ 169 txg\_list\_t vdev\_dur\_ribut /\* per-txg dirty vdev linkage 170  $txq$  node  $t$ boolean\_t  $vdev_T$  remove\_wanted; /\* async remove wanted?<br>vdev\_probe\_wanted; /\* async probe wanted? 171 boolean\_t 172 vdev\_config\_dirty\_node; /\* config dirty list 173 list node t 174 list\_node\_t vdev\_state\_dirty\_node; /\* state dirty list 175 uint64 t vdev\_deflate\_ratio; /\* deflation ratio (x512) 176  $uint64$  t  $/*$  is an intent log device vdev islog; vdev removing; /\* device is being removed? 177 uint64 t  $vdev$ \_ishole;  $/*$  is a hole in the namespace 178 boolean\_t

 $km$ utex $\overline{t}$ vdev queue lock; /\* protects vdev queue depth  $uint64_t$ vdev\_top\_zap;

 $179$ 

180

182

183

184

\* The queue depth parameters determine how many async writes are

\* still pending (i.e. allocated by net yet issued to disk) per

### new/usr/src/uts/common/fs/zfs/sys/vdev impl.h

 $\mathbf{1}$ 

 $\star$  /

 $\star$  /

 $\star$  /

 $\star$  /

 $\star$  /

 $\star$  /

 $\star$  /

 $\star$  /

 $\star$  /

 $\star$ ,

 $\star$  /

 $\star$ 

 $\star$  /

 $\star$  /

 $\star$  /

 $\star$  /

 $\star$  /

 $\star$  /

 $*$  /

 $\star$  /

 $\star$  /

 $\star$  /

 $\star$  /

 $\star$  /

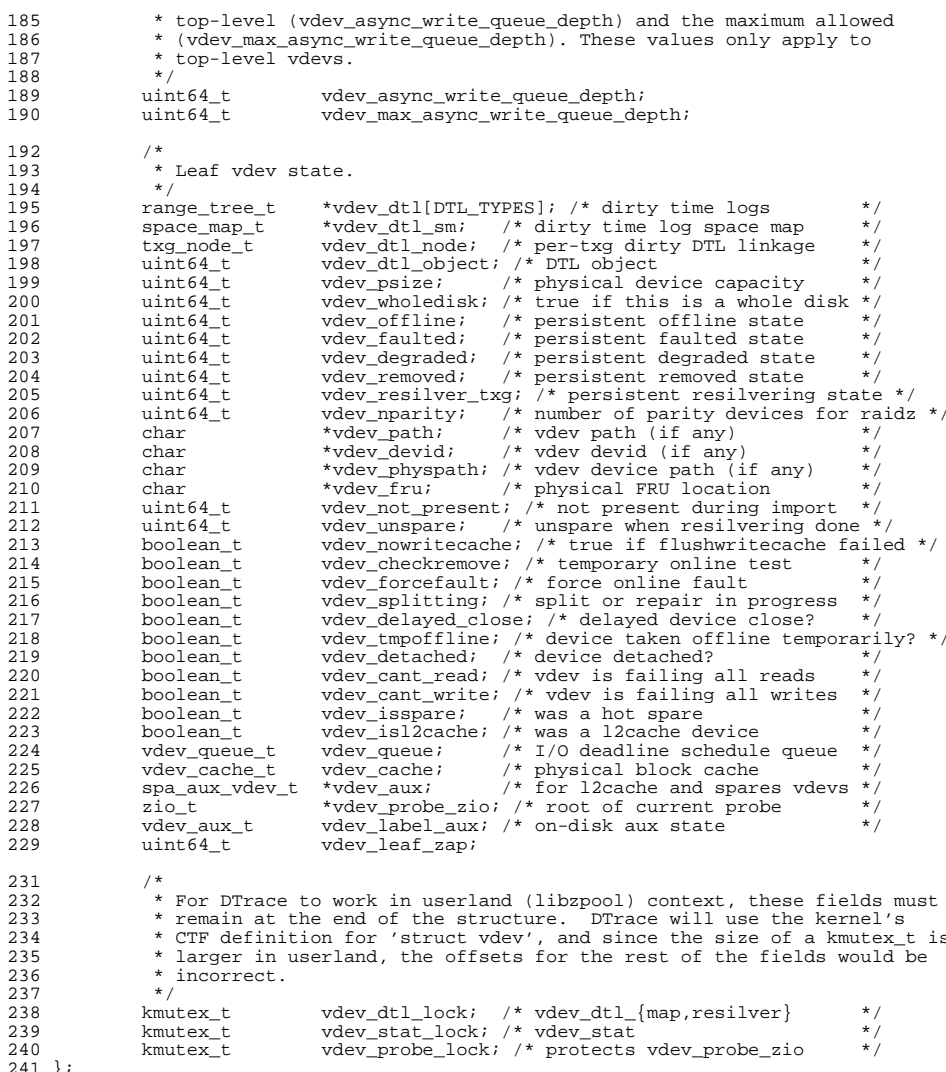

 $\overline{a}$ 

unchanged portion omitted

# new/usr/src/uts/common/fs/zfs/vdev.c

### 

93729 Sun Mar 5 21:45:57 2017 

## unchanged\_portion\_omitted\_

1101 static void 1102 vdev\_open\_child(void \*arg)  $1103$  { 1104  $vdev_t *vd = arg;$ 1106 vd->vdev open thread = curthread; 1107 vd->vdev\_open\_error = vdev\_open(vd);<br>vd->vdev\_open\_error = vdev\_open(vd); 1108 1109  $vd$ ->vdev parent->vdev nonrot &= vd->vdev nonrot;  $1110$ unchanged\_portion\_omitted\_

1124 void

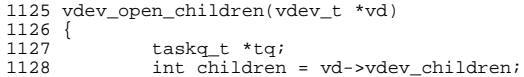

#### 1130  $vd$ ->vdev\_nonrot = B\_TRUE;

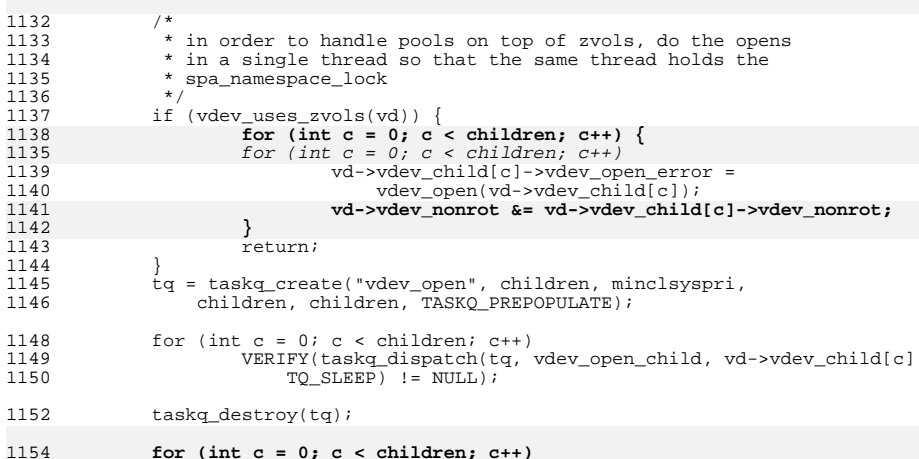

#### 1155 1156 }

 $\hspace{0.1cm}\rule{0.7cm}{0.8cm}\hspace{0.1cm}$  unchanged\_portion\_omitted\_

new/usr/src/uts/common/fs/zfs/vdev disk.c 23899 Sun Mar 5 21:45:57 2017 new/usr/src/uts/common/fs/zfs/vdev disk.c 7938 Port ZOL #3712 disable LBA weighting on files and SSDs  $1 / *$ 2 \* CDDL HEADER START  $3 \star$  $\overline{4}$ \* The contents of this file are subject to the terms of the  $\sqrt{2}$ \* Common Development and Distribution License (the "License"). \* You may not use this file except in compliance with the License. 6  $7^{\circ}$ 8 \* You can obtain a copy of the license at usr/src/OPENSOLARIS.LICENSE  $9$ \* or http://www.opensolaris.org/os/licensing. 10 \* See the License for the specific language governing permissions 11 \* and limitations under the License.  $12 *$  $13$ \* When distributing Covered Code, include this CDDL HEADER in each \* file and include the License file at usr/src/OPENSOLARIS LICENSE.  $14$ \* If applicable, add the following below this CDDL HEADER, with the  $15$ \* fields enclosed by brackets "[]" replaced with your own identifying 16 17 \* information: Portions Copyright [yyyy] [name of copyright owner]  $18 *$ 19 \* CDDL HEADER END  $20 * /$  $21/$ 22 \* Copyright (c) 2005, 2010, Oracle and/or its affiliates. All rights reserved. 23 \* Copyright (c) 2012, 2015 by Delphix. All rights reserved. 24 \* Copyright 2016 Nexenta Systems, Inc. All rights reserved. 25 \* Copyright (c) 2013 Joyent, Inc. All rights reserved. 26 \* Copyright (c) 2017 James S Blachly, MD <james.blachly@gmail.com>  $27$ 29 #include <svs/zfs context.h> 30 #include <sys/spa\_impl.h> 31 #include <sys/refcount.h> 32 #include <sys/vdev\_disk.h> 33 #include <sys/vdev impl.h>  $34$  #include <sys/fs/zfs.h> 35 #include <sys/zio.h>  $36$  #include <sys/sunldi.h> 37 #include <sys/efi\_partition.h> 38 #include <sys/fm/fs/zfs.h>  $40/$ 41 \* Virtual device vector for disks.  $42 * 7$ 44 extern ldi\_ident\_t zfs\_li; 46 static void vdev\_disk\_close(vdev\_t \*); 48 typedef struct vdev\_disk\_ldi\_cb 49 list\_node\_t  $i$ cb next;  $50$ ldi callback id t  $1<sub>ch</sub>$  $id:$ 51 } vdev\_disk\_ldi\_cb\_t; unchanged\_portion\_omitted\_  $245/$ 246 \* We want to be loud in DEBUG kernels when DKIOCGMEDIAINFOEXT fails, or when 247 \* even a fallback to DKIOCGMEDIAINFO fails.  $248$  \*/ 249 #ifdef DEBUG 250 #define VDEV\_DEBUG(...) cmn\_err(CE\_NOTE, \_\_VA\_ARGS\_\_)  $251$  #else 252 #define VDEV DEBUG(...) /\* Nothing... \*/

 $\mathbf{1}$ 

new/usr/src/uts/common/fs/zfs/vdev disk.c  $\sim$  $253$  #endif 255 static int 256 vdev\_disk\_open(vdev\_t \*vd, uint64\_t \*psize, uint64\_t \*max\_psize,  $u$ int64 t \*ashift)  $257$  $258$  {  $259$ spa  $t *$ spa =  $vd$ -> $vd$ ev spa $i$  $vdev$  disk t \*dvd = vd->vdev tsd; 260 261 1di  $ev$  cookie t ecookie; vdev disk ldi cb t \*lcb;  $262$ 263 union  $\{$ 264 struct dk\_minfo\_ext ude; 265 struct dk minfo ud; 266  $\}$  dks; 267 struct dk\_minfo\_ext \*dkmext = &dks.ude;  $268$ struct dk  $minf \circ * d$ km = &dks.ud; 269 int error; 270 dev\_t\_dev;  $271$ int otyp; 272 boolean\_t validate\_devid =  $B_FALSE$ ; 273 ddi devid t devid; 274 uint64\_t capacity =  $0$ , blksz =  $0$ , pbsize; 275 int device solid state; 276 char \*vendorp;  $\overline{y}$  will point to inquiry-vendor-id \*/  $278$ \* We must have a pathname, and it must be absolute.  $279$  $280$  $\star$  / 281 if (vd->vdev\_path == NULL || vd->vdev\_path[0] !=  $'/')$  { vd->vdev stat.vs aux = VDEV AUX BAD LABEL;  $282$  $return (SET ERROR(EINVAL));$ 283 284 286 \* Reopen the device if it's not currently open. Otherwise, 287 \* just update the physical size of the device. 288 289  $if (dvd != NULL)$  $290$ 291 if (dvd->vd\_ldi\_offline && dvd->vd\_lh == NULL) { 292 \* If we are opening a device in its offline notify  $293$ \* context, the LDI handle was just closed. Clean 294 \* up the LDI event callbacks and free vd->vdev\_tsd. 295 296 297 vdev\_disk\_free(vd); 298 } else  $299$ ASSERT(vd->vdev reopening); 300 goto skip\_open;  $301$ 302 304 \* Create vd->vdev\_tsd. 305 306  $307$ vdev disk alloc(vd); 308  $dvd = vd$ ->vdev tsd;  $310$ \* When opening a disk device, we want to preserve the user's original 311 \* intent. We always want to open the device by the path the user gave 312  $313$ \* us, even if it is one of multiple paths to the same device. But we 314 \* also want to be able to survive disks being removed/recabled. 315 \* Therefore the sequence of opening devices is: 316 317 \* 1. Try opening the device by path. For legacy pools without the  $'$  whole disk property, attempt to fix the path by appending  $'s0'$ .  $318$ 

**new/usr/src/uts/common/fs/zfs/vdev\_disk.c <sup>3</sup>** <sup>319</sup> \* 320  $*$  2. If the devid of the device matches the stored value, return 321  $*$  success.  $SUCC-SS$  $322$ <br> $323$  $323$  \* 3. Otherwise, the device may have moved. Try opening the device  $324$  \* by the devid instead. 324  $*$  by the devid instead.<br>325  $*$ /  $325$   $*$ / <sup>326</sup> if (vd->vdev\_devid != NULL) { 327 if (ddi\_devid\_str\_decode(vd->vdev\_devid, &dvd->vd\_devid, 328  $328$ <br> $\&dv\overline{d}$ -> $vd\overline{d}$   $]$   $! = 0$   $[$ <br> $yd\overline{d}$   $]$   $! = 0$   $[$ <sup>329</sup> vd->vdev\_stat.vs\_aux = VDEV\_AUX\_BAD\_LABEL; <sup>330</sup> return (SET\_ERROR(EINVAL));  $\begin{array}{ccc} 331 & & & \end{array}$ <sup>332</sup> } <sup>334</sup> error = EINVAL; /\* presume failure \*/ <sup>336</sup> if (vd->vdev\_path != NULL) { 338 if  $vd$  ->vdev\_wholedisk ==  $-1$ ULL) {<br>339 size t len = strlen(vd->vd 339 size\_t len = strlen(vd->vdev\_path) + 3;<br>340 char \*buf = kmem alloc(len, KM SLEEP);  $char * but = kmem_alloc(len, KM\_SLEEP);$ <sup>342</sup> (void) snprintf(buf, len, "%ss0", vd->vdev\_path);  $344$  error = ldi\_open\_by\_name(buf, spa\_mode(spa), kcred,<br> $345$   $6 \text{d} \text{v}$ d lh. zfs li); 345  $\text{advd}\rightarrow \text{vd} \quad \text{rfs\_li};$ <br>346  $\text{if (error == 0)}$ if (error ==  $0)$  { 347 spa\_strfree(vd->vdev\_path); 348 $vd$ ->vdev path = buf; 349 vd->vdev\_wholedisk = 1ULL; } else 351 $351$  kmem\_free(buf, len);  $352$  } <sup>353</sup> }  $355$  /\*  $356$  \* If we have not yet opened the device, try to open it by the  $357$  \* specified path. 357  $*$  specified path.<br>358  $*$ /  $358$  \*/  $359$  if (error != 0) {<br> $360$  error = 1 <sup>360</sup> error = ldi\_open\_by\_name(vd->vdev\_path, spa\_mode(spa),  $361$  kcred,  $\overline{a}\overline{d}v$ d- $\overline{v}d$ \_lh,  $zfs$ \_li);<br>362 <sup>362</sup> }  $364$  /\* 365  $*$  Compare the devid to the stored value.<br>366  $*$ /  $366$  \*/ <sup>367</sup> if (error == 0 && vd->vdev\_devid != NULL &&  $368$   $ldi\_get\_devid(dvd->vd\_ln, \&devid) == 0)$  {<br> $369$   $if (ddi devid) compare (devid, dvd->vd)$ if (ddi\_devid\_compare(devid, dvd->vd\_devid) != 0) { 370 $error = SET$  ERROR(EINVAL); 371371  $(void) 1di\_close(dvd->vd_1h, spa\_mode(spa),$ <br>372  $kcred)i$ kcred);  $dvd\rightarrow vd_1$  = NULL; 373 $374$  } 375 ddi\_devid\_free(devid);<br>376 } <sup>376</sup> } <sup>378</sup> /\* 379 \* If we succeeded in opening the device, but 'vdev\_wholedisk'<br>380 \* is not vet set, then this must be a slice. 380  $*$  is not yet set, then this must be a slice.<br>381  $*$ /  $381$  \*/ 382 if (error == 0  $\&$  vd->vdev\_wholedisk == -1ULL)<br>383 vd->vdev\_wholedisk = 0;  $383$  vd->vdev\_wholedisk = 0;<br> $384$ <sup>384</sup> } **new/usr/src/uts/common/fs/zfs/vdev\_disk.c <sup>4</sup>**  $386$ <br>387 387 \* If we were unable to open by path, or the devid check fails, open by 388 388  $*$  devid instead.<br>389  $*$ / <sup>389</sup> \*/ 390 if (error  $!= 0$  & vd->vdev\_devid  $!= \text{NULL}$ ) {<br>391 error = 1di open by devid(dvd->vd d 391 error = ldi\_open\_by\_devid(dvd->vd\_devid, dvd->vd\_minor,  $392$  spa mode(spa), kcred,  $6dvd$ ->vd\_lh, zfs li); spa\_mode(spa), kcred, &dvd->vd\_lh, zfs\_li); <sup>393</sup> } <sup>395</sup> /\*  $396$  \* If all else fails, then try opening by physical path (if available)<br>397 \* or the logical path (if we failed due to the devid check) While may <sup>397</sup> \* or the logical path (if we failed due to the devid check). While not  $*$  as reliable as the devid, this will give us something, and the higher<br>399  $*$  level ydev validation will prevent us from opening the wrong device 399  $*$  level vdev validation will prevent us from opening the wrong device.<br>400  $*$ <sup>400</sup> \*/ <sup>401</sup> if (error) { 402 if  $vd\rightarrow vdev\_devid$  != NULL)<br>403 validate devid = B validate devid =  $B$  TRUE; <sup>405</sup> if (vd->vdev\_physpath != NULL && 406 (dev = ddi\_pathname\_to\_dev\_t(vd->vdev\_physpath)) != NODEV)<br>407 – error = ldi\_open by dev(&dev, OTYP BLK, spa\_mode(spa), 407 error =  $ldi\_open\_by\_dev(kdev, OTYP_BLK, spa\_mode(spa), kored, kdvd->vd\, h\ zfs\,li):$ kcred, &dvd->vd lh, zfs li); <sup>410</sup> /\* 411  $*$  Note that we don't support the legacy auto-wholedisk support  $*$  as above This basn't been used in a very long time and we 412  $*$  as above. This hasn't been used in a very long time and we<br>413  $*$  don't need to propagate its oddities to this edge condition 413  $*$  don't need to propagate its oddities to this edge condition.<br>414  $414$  \*/ 415 if (error && vd->vdev\_path != NULL)<br>416 error = ldi open by name(vd) 416  $error = 1di\_open_by_name(vd->vdev\_path, spa_model(spa),$ <br>417  $kcmd = kdvd->vd}$   $1h - rfs = 1i$ ;  $kcred, \overline{\&dvd}\rightarrow vd\_lh, zfs\_li);$ <sup>418</sup> }  $420$  if (error) {<br> $421$   $vd\rightarrow$ 421 vd->vdev\_stat.vs\_aux = VDEV\_AUX\_OPEN\_FAILED;<br>422 veturn (error); return (error); <sup>423</sup> }  $425$  /\* 426 \* Now that the device has been successfully opened, update the devid<br>427 \* if necessary  $427$  \* if necessary.<br> $428$  \*/  $428$   $*$ / <sup>429</sup> if (validate\_devid && spa\_writeable(spa) && 430  $\text{Idi\_get\_devid}(\text{dvd}-\text{vd\_lh}, \text{ddevid}) = 0$  {431} 431  $\qquad \qquad \text{if (ddi\_devid\_compare(devid, dvd->vd\_devid) != 0) }$  432  $\overline{c}$ har  $\overline{v}$ vd devid; 434 vd\_devid = ddi\_devid\_str\_encode(devid, dvd->vd\_minor);<br>435 stabomsq("vdev \$s; update devid from \$s." <sup>435</sup> zfs\_dbgmsg("vdev %s: update devid from %s, " 436 "to %s", vd->vdev\_path, vd->vdev\_devid, vd\_devid);<br>437 spa strfree(vd->vdev devid); 437 spa\_strfree(vd->vdev\_devid);<br>438 spa\_strdup(vd->vdevid = spa\_strdup(v 438 vd->vdev\_devid = spa\_strdup(vd\_devid);<br>
439 ddi devid str free(vd devid); 439 ddi\_devid\_str\_free(vd\_devid);<br>440 } <sup>440</sup> } 441 ddi\_devid\_free(devid);<br>442 } <sup>442</sup> } <sup>444</sup> /\* 445  $*$  Once a device is opened, verify that the physical device path (if  $*$  available) is up to date 446  $*$  available) is up to date.<br>447  $*$ / <sup>447</sup> \*/ <sup>448</sup> if (ldi\_get\_dev(dvd->vd\_lh, &dev) == 0 && 449  $ldi\_get\_otyp(dvd \rightarrow vd\_lh, \&otyp) == 0)$  {<br>450  $char *nhvsnath *minormame$ :  $char *physpath, *minormame;$ 

# **new/usr/src/uts/common/fs/zfs/vdev\_disk.c <sup>5</sup>** 452 physpath = kmem\_alloc(MAXPATHLEN, KM\_SLEEP);<br>453 minorname =  $NULL$ ; 453 minorname = NULL;<br>454 if (ddi dev pathn; 454 if (ddi\_dev\_pathname(dev, otyp, physpath) == 0 &&<br>455 ldi\_get\_minor\_name(dvd->vd-1h, &minorname) == 0 && <sup>456</sup> (vd->vdev\_physpath == NULL || 457 strcmp(vd->vdev\_physpath, physpath) != 0)) {<br>458 if (vd->vdev physpath) if (vd->vdev physpath) 459spa\_strfree(vd->vdev\_physpath);<br>460 (void) strlcat(physpath ":" MAXPATHLE 460 (void) strlcat(physpath, ":", MAXPATHLEN);<br>461 (void) strlcat(physpath, minorname, MAXPAT <sup>461</sup> (void) strlcat(physpath, minorname, MAXPATHLEN); <sup>462</sup> vd->vdev\_physpath = spa\_strdup(physpath);  $463$  } 464 if (minorname)<br>465 kmem f 465 kmem\_free(minorname, strlen(minorname) + 1);<br>466 kmem free(physpath MAXPATHLEN); kmem  $free(physpath, MAXPATHLEN);$ <sup>467</sup> } 469<br>470 \* Register callbacks for the LDI offline event.  $\frac{471}{472}$ <sup>472</sup> if (ldi\_ev\_get\_cookie(dvd->vd\_lh, LDI\_EV\_OFFLINE, &ecookie) ==  $473$   $LDI$ <sup> $EV$ </sup> $SUCESS$ ) {<br> $474$   $1ch = k$ mem za 474 lcb = kmem\_zalloc(sizeof (vdev\_disk\_ldi\_cb\_t), KM\_SLEEP);<br>475 list insert tail(&dvd->vd ldi cbs. lcb); <sup>475</sup> list\_insert\_tail(&dvd->vd\_ldi\_cbs, lcb); <sup>476</sup> (void) ldi\_ev\_register\_callbacks(dvd->vd\_lh, ecookie,  $\&$ vdev disk off callb, (void \*) vd,  $\&$ lcb->lcb id); <sup>478</sup> } <sup>480</sup> /\* <sup>481</sup> \* Register callbacks for the LDI degrade event.  $482$ <br> $483$ 483 if (ldi\_ev\_get\_cookie(dvd->vd\_lh, LDI\_EV\_DEGRADE, &ecookie) ==<br>484 1.DI\_EV\_SHCCESS) {  $484$  LDI\_EV\_SUCCESS) {<br> $485$  lcb = kmem za <sup>485</sup> lcb = kmem\_zalloc(sizeof (vdev\_disk\_ldi\_cb\_t), KM\_SLEEP); 486 list\_insert\_tail(&dvd->vd\_ldi\_cbs, lcb);<br>487 (void) ldi ev register callbacks(dvd->vd 487 (void)  $ldi$ <sup>ev\_register\_callbacks(dvd->vd\_lh, ecookie, 488 (void \*)</sub></sup> <sup>488</sup> &vdev\_disk\_dgrd\_callb, (void \*) vd, &lcb->lcb\_id); <sup>489</sup> } <sup>490</sup> skip\_open: <sup>491</sup> /\* 492  $*$  Determine the actual size of the device.<br>493  $*$ / <sup>493</sup> \*/ 494 if (ldi\_get\_size(dvd->vd\_lh, psize) != 0) {<br>495 vd->vdev stat.vs aux = VDEV AUX OPE <sup>495</sup> vd->vdev\_stat.vs\_aux = VDEV\_AUX\_OPEN\_FAILED; return (SET\_ERROR(EINVAL)); <sup>497</sup> } <sup>499</sup> \*max\_psize = \*psize; <sup>501</sup> /\* 502 \* Determine the device's minimum transfer size.<br>503 \* If the joctl isn't supported, assume DEV BSIZ \* If the ioctl isn't supported, assume DEV\_BSIZE.  $504$ <br>505 505 if ((error = ldi\_ioctl(dvd->vd\_lh, DKIOCGMEDIAINFOEXT, 506 (intptr t)dkmext, FKIOCTL, kcred, NULL)) == 0) { <sup>506</sup> (intptr\_t)dkmext, FKIOCTL, kcred, NULL)) == 0) { 507 capacity = dkmext->dki\_capacity - 1;<br>508 blksz = dkmext->dki lbsize; 508 blksz = dkmext->dki\_lbsize;<br>509 bbsize = dkmext->dki pbsize; <sup>509</sup> pbsize = dkmext->dki\_pbsize; <sup>510</sup> } else if ((error = ldi\_ioctl(dvd->vd\_lh, DKIOCGMEDIAINFO, <sup>511</sup> (intptr\_t)dkm, FKIOCTL, kcred, NULL)) == 0) { <sup>512</sup> VDEV\_DEBUG( 513  $\overline{\text{v}}$ vdev\_disk\_open(\"\$s\"): fallback to DKIOCGMEDIAINFO\n",<br>514 vd->vdev path); <sup>514</sup> vd->vdev\_path); 515 capacity = dkm->dki\_capacity - 1;<br>516 blksz = dkm->dki\_lbsize;  $blksz = dkm{-}zdki$  lbsize;

### **new/usr/src/uts/common/fs/zfs/vdev\_disk.c <sup>6</sup>** 517 pbsize = blksz;<br>518 } else {  $518$  } else<br> $519$ 519  $\text{VDEV}$  DEDUG("vdev\_disk\_open(\"\$s\"): "<br>520 Thoth DKIOCGMEDIAINFO{ EXT} calls 520  $\frac{1}{2}$   $\frac{1}{2}$  both DKIOCGMEDIAINFO{, EXT} calls failed,  $d\pi$ , 521 vd->vdev\_path, error);<br>522 bbsize = DEV BSIZE;  $522$  pbsize = DEV\_BSIZE; <sup>523</sup> } 525  $*$ ashift = highbit64(MAX(pbsize, SPA\_MINBLOCKSIZE)) - 1; 527 if (vd->vdev\_wholedisk == 1) {<br>528 int wce = 1;  $int$  wce = 1; 530 if (error == 0) {<br>531 /\* <sup>531</sup> /\* 532 \* If we have the capability to expand, we'd have<br>533 \* found out via success from DKIOCGMEDIAINFO{.EX 533 \* found out via success from DKIOCGMEDIAINFO{,EXT}.<br>534 \* Adjust max psize upward accordingly since we know 534  $*$  Adjust max\_psize upward accordingly since we know  $*$  we own the whole disk now 535  $*$  we own the whole disk now.<br>536  $*$ /  $536$  \*/ 537 \*max\_psize = capacity \* blksz;<br>538 } <sup>538</sup> } <sup>540</sup> /\* 541 \* Since we own the whole disk, try to enable disk write<br>542 \* caching We ignore errors because it's OK if we can't 542 \* caching. We ignore errors because it's OK if we can't do it.<br>543  $543$  \*/ 544 (void) ldi\_ioctl(dvd->vd\_lh, DKIOCSETWCE, (intptr\_t)&wce,<br>545 FKIOCTL, kcred, NULL); FKIOCTL, kcred, NULL); <sup>546</sup> }  $548$  /\*<br>549 \* 549 **\* Inform the ZIO pipeline if we are non-rotational:**550 **\* 1. Check if device is SSD** 551 **\* 2. If not SSD, check if device is Virtio**552 **\*/ device\_solid\_state = ldi\_prop\_get\_int(dvd->vd\_lh, LDI\_DEV\_T\_ANY,** 553554 **"device-solid-state", 0); vd->vdev\_nonrot = (device\_solid\_state ? B\_TRUE : B\_FALSE);** 555557 **if (device\_solid\_state == 0 &&** 558 **ldi\_prop\_exists(dvd->vd\_lh, LDI\_DEV\_T\_ANY, "inquiry-vendor-id")) {**559<br>560 **ldi\_prop\_lookup\_string(dvd->vd\_lh, LDI\_DEV\_T\_ANY,** 560 **"inquiry-vendor-id", &vendorp); if (strncmp(vendorp, "Virtio", 6) == 0)** 561562 **vd->vdev\_nonrot = B\_TRUE;**563ddi\_prop\_free(vendorp); 564 **}** 566 **cmn\_err(CE\_NOTE, "[vdev\_disk\_open] %s :: device-solid-state "** 567 **"== %d :: vd->vdev\_nonrot == %d\n", vd->vdev\_path,**device solid state, (int) vd->vdev nonrot); 570 **/\*** 571 \* Clear the nowritecache bit, so that on a vdev\_reopen() we will<br>572 \* try again. 572  $*$  try again.<br>573  $*$ / <sup>573</sup> \*/ 574 vd->vdev nowritecache = B\_FALSE; <sup>576</sup> return (0); <sup>577</sup> }

**\_\_\_\_\_\_unchanged\_portion\_omitted\_**

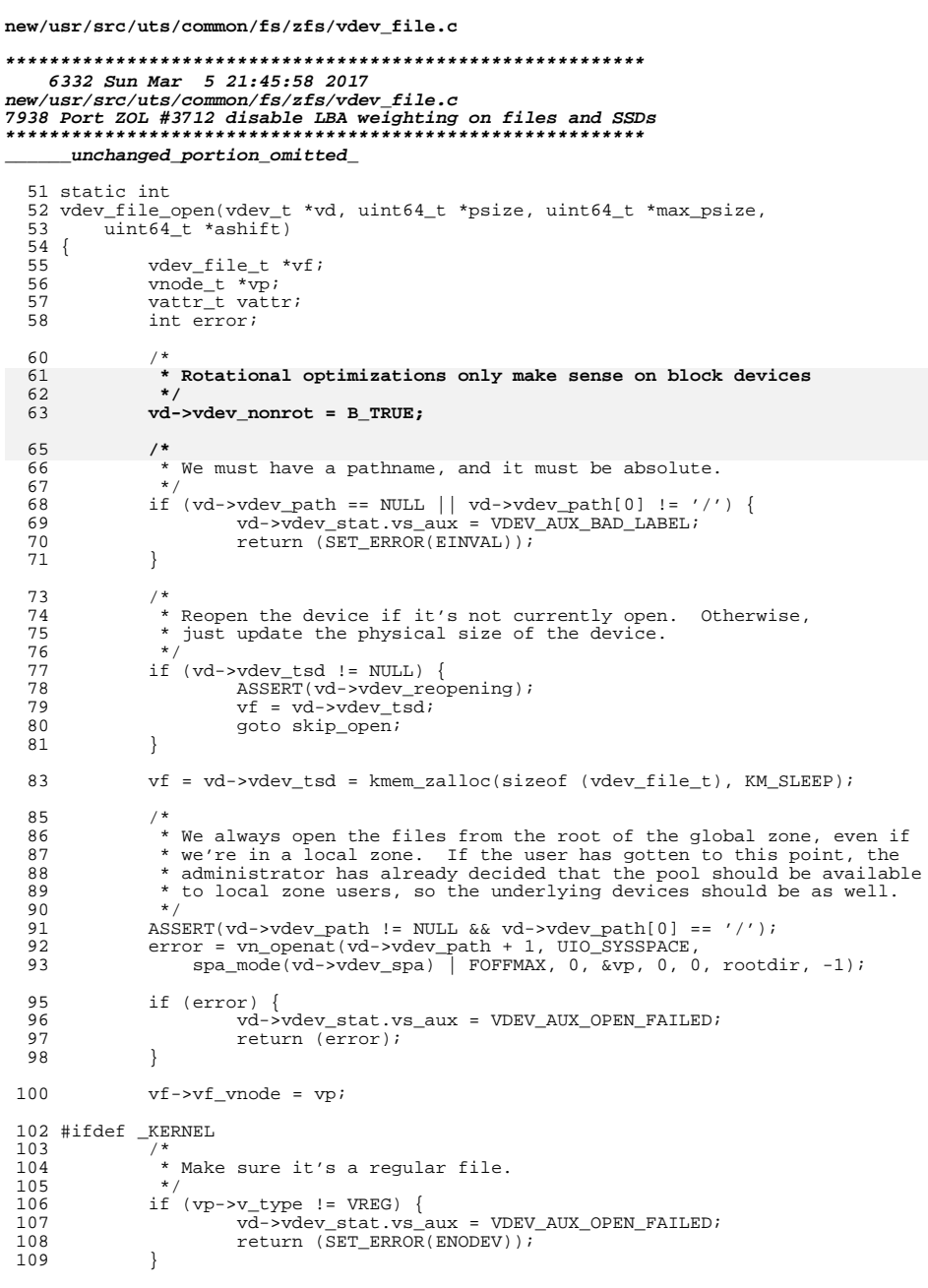

#### new/usr/src/uts/common/fs/zfs/vdev\_file.c  $110$  #endif 112 skip\_open:<br>113 /\* \* Determine the physical size of the file. 114 115  $\star$  / 116  $vattr.va\_mask = AT\_SIZE;$ 117  $error = VOP\_GETATTR(vf->vf\_vnode, \&vattr, 0, kcred, NULL);$ 118 if (error)  $\overline{\{}$ vd->vdev\_stat.vs\_aux = VDEV\_AUX\_OPEN\_FAILED; 119 120  $return (error);$  $121$  $\}$ 123 \*max\_psize = \*psize = vattr.va\_size;<br>\*ashift = SPA\_MINBLOCKSHIFT; 124 126 return  $(0)$ ;

 $\overline{2}$ 

 $127$  }

 $\mathbf{1}$ 

 $\lrcorner$ unchanged\_portion\_omitted\_